# ФГБОУ ВО «Воронежский государственный технический университет»

Факультет машиностроения и аэрокосмической техники

Кафедра нефтегазового оборудования и транспортировки

# *Лабораторная работа №4 по курсу «Математическое моделирование в нефтегазовом деле»*

*Системы массового обслуживания с ожиданием*

Выполнил студент группы ФИО

Проверил доцент А.М. Слиденко

Воронеж 2019

# Цели работы:

1. Рассмотреть основные понятия теории случайных процессов.

2. Изучить метод построения модели системы массового обслуживания с ожиданием.

3. Провести анализ СМО с ожиданием с помощью уравнений Колмогорова и формул Эрланга.

4. Изучить методы приближенного решения системы дифференциальных уравнений с применением системы Mathcad.

## Лабораторная работа №4 Система массового обслуживания с ожиданием

Задача. На станцию текущего ремонта автомашин поступает простейший поток заявок на ремонт с плотностью  $\lambda = 3$ . Автомастерская имеет k=3 линий (каналов) для ремонта автомашин. Во дворе станции могут одновременно находиться, ожидая ремонта, не более  $n = 2$  машин. Среднее время ремонта одной автомашины – полчаса.

Необходимо:

1) Построить граф состояний системы;

2) Записать уравнения Эрланга-Колмогорова с помощью этого графа;

3) Найти приближенное решение системы дифференциальных уравнений с помощью системы Mathcad (Rkadapt или rkfixed).

4) Построить графики вероятностей состояний;

5) Определить время выхода на стационарный режим;

6) Определить вероятности состояний для стационарного режима;

7) Вычислить вероятность отказа в обслуживании заявки;

8) Определить среднее время, в течение которого мастерская свободна;

9) Определить относительную и абсолютную пропускную способность СМО;

10) Определить среднее число занятых каналов и среднюю длину очереди;

11) Определить среднее время нахождения заявок в очереди и среднее время нахождения заявок в мастерской;

12) Написать уравнения Эрланга для предельных вероятностей P<sub>k</sub> в стационарном режиме;

13)Найти решение системы уравнений Эрланга, провести сравнительный анализ полученных результатов.

14)Оценить показатели эффективности работы мастерской и дать предложения по их улучшению.

# *Решение*

Возможны следующие состояния системы:

 $S_0$  – все каналы свободны;

 $S_1$  – один канал занят, очереди нет;

 $S_2$  – два канала заняты, очереди нет;

S<sub>3</sub>-три канала заняты, очереди нет;

 $S_4$  – три канала заняты, в очереди одна заявка;

 $S_5$  – три канала заняты, в очереди две заявки;

1) Граф состояний системы с тремя каналами обслуживания изображен на рис.1.

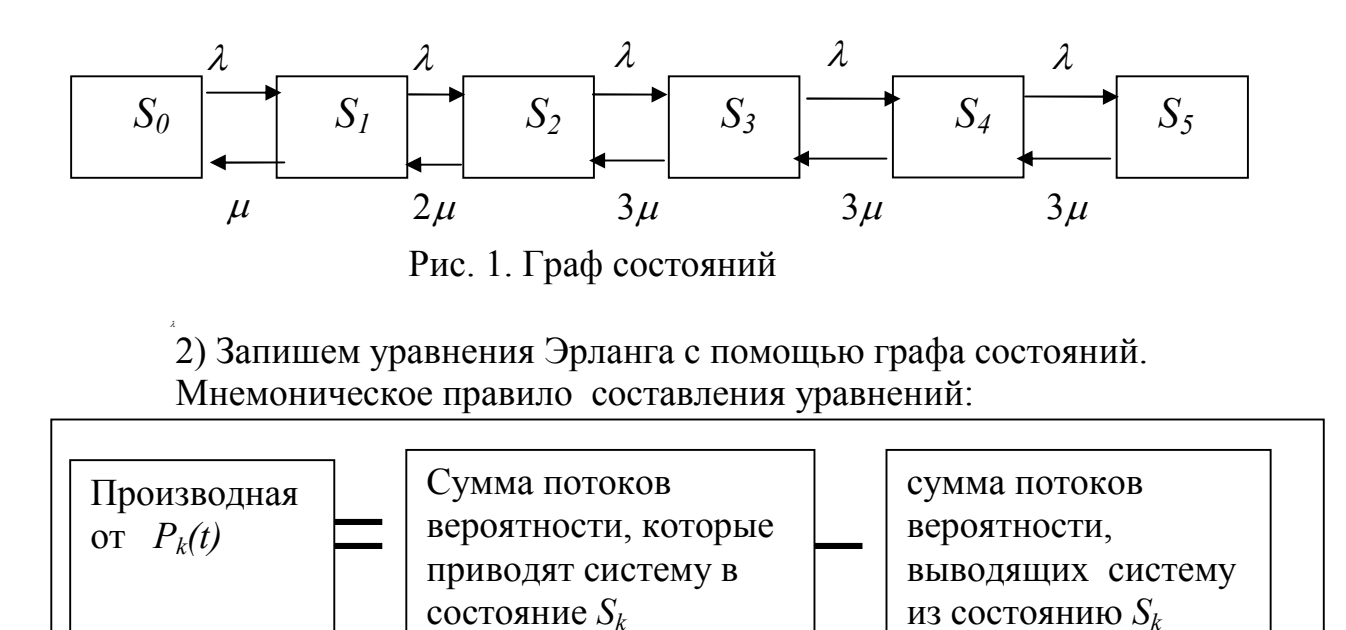

$$
\frac{dP_0(t)}{dt} = \mu \cdot P_1(t) - \lambda \cdot P_0(t),\tag{1}
$$

$$
\frac{dP_1(t)}{dt} = \lambda \cdot P_0(t) + 2\mu \cdot P_2(t) - (\mu + \lambda) \cdot P_1(t),\tag{2}
$$

$$
\frac{dP_2(t)}{dt} = \lambda \cdot P_1(t) + 3\mu \cdot P_3(t) - (2\mu + \lambda) \cdot P_2(t),\tag{3}
$$

$$
\frac{dP_3(t)}{dt} = \lambda \cdot P_2(t) + 3\mu \cdot P_4(t) - (3\mu + \lambda) \cdot P_3(t),\tag{4}
$$

$$
\frac{dP_4(t)}{dt} = \lambda \cdot P_3(t) + 3\mu \cdot P_5(t) - (3\mu + \lambda) \cdot P_4(t),\tag{5}
$$

$$
\frac{dP_5(t)}{dt} = \lambda \cdot P_4(t) - 3\mu \cdot P_5(t).
$$
\n(6)

Кроме того,

$$
P_0(t) + P_1(t) + P_2(t) + P_3(t) + P_4(t) + P_5(t) = 1.
$$
 (7)

Рассмотрим систему уравнений (1)-(6) с начальными условиями  $P_0(0) = 1$ ,  $P_1(0) = P_2(0) = P_3(0) = P_4(0) = P_5(0) = 0$ .

Уравнение (7) будет использовано для проверки вычислений.

В системе Mathcad введем исходные данные, начальные условия и вектор - столбец правых частей системы дифференциальных уравнений (листинг 1).

3) С помощью функции Rkadapt находим приближенное решение начальной задачи.

4) Строим зависимости вероятностей состояний от времени.

5) Переходной период длится до момента  $t \approx 3$ ч (определяем с помощью графиков).

6) Можно определить вероятности состояний для установившегося режима  $P_0 = 0.217$ ;  $P_1 = 0.325$ ;  $P_2 = 0.244$ ;  $P_3 = 0.122$ ;  $P_4 = 0.061$ ;  $P_5 = 0.031$ (определяются по таблице). Кроме того, предельные вероятности определяются двумя способами: а) матричным способом решаем систему линейных уравнений; б) используем формулы Эрланга.

Запишем систему уравнений для предельных вероятностей и найдем решение этой системы матричным способом (листинг 2);

Вычисляем предельные вероятности с помощью формул Эрланга (листинг 2);

Совпадение результатов свидетельствует об отсутствии ошибок в документе (программе).

Вычисляем основные показатели эффективности работы СМО на стационарном режиме (листинг 3).

7) Вероятность отказа в обслуживании заявки, т.е. вероятность состояния, когда все каналы заняты и в очереди нет мест

$$
Potk = P_5 = 0.031.
$$

8) Среднее время, в течение которого мастерская вообще не загру-

 $t = P_0 \cdot 100\% = 0.217 \cdot 100\% = 21.7\%$ жена

9) Относительная пропускная способность есть вероятность того, что заявка будет обслужена

 $q = 1 - Potk = 1 - 0.031 = 0.969$ .

Абсолютная пропускная способность  $Q = q \cdot \lambda$  есть среднее число заявок, обслуживаемых системой в единицу времени

$$
Q = q \cdot \lambda = 0.969 \ 3 = 2.907
$$

10) Определяем среднее число заявок в системе

 $\overline{L}_{\text{cucm}} = 0 \cdot P_0 + 1 \cdot P_1 + 2 \cdot P_2 + 3 \cdot P_3 + 4 \cdot P_4 + 5 \cdot P_5 =$  $= 0.0, 217 + 1.0, 325 + 2.0, 244 + 3.0, 122 + 4.0, 061 + 5.0, 031 = 1,578$ Среднее время пребывания заявки в системе вычисляется по формуле

$$
\overline{T}_{\text{cucm}} = \overline{L}_{\text{cucm}}/Q = 0.543.
$$

Рассчитаем среднее число заявок в очереди  $\overline{L}_{\alpha\alpha} = 1 \cdot P_4 + 2 \cdot P_5 = 0.123$ .

Среднее число занятых каналов вычисляем по формуле  $\overline{k}_c = 1 \cdot P_1 + 2 \cdot P_2 + 3 \cdot P_3 + 3 \cdot (P_4 + P_5) = 1,455$ .

Среднее время пребывания заявок в очереди вычисляется по формуле  $\overline{T}_{ov} = \frac{L_{ov}}{Q} = \frac{0.123}{2.907} = 0.042$ .

#### Заключение.

1. Абсолютная пропускная способность мастерской  $Q = q \cdot \lambda = 2.907$ . Это означает, что почти все автомашины будут обслужены (т.е. интенсивность потока обслуженных заявок незначительно отличается от интенсивности потока заявок).

2. Вероятность простоя мастерской  $P_0 = 0.217$ , т. е. оборудование будет простаивать около 22% времени.

3.Вероятности нахождения заявок в очереди малы. Среднее число заявок в очереди равно 0,123. Отсюда можно сделать вывод, что очередь в СМО практически отсутствует.

Необходимо провести мероприятия направленные на уменьшение времени простоя мастерской.

Можно предположить, что уменьшение числа каналов приведет к повышению эффективности работы системы. Следует также проверить расчетным путем влияние на эффективность уменьшения числа мест в очереди.

#### Листинг 1

#### Исходные данные

$$
\mathbf{\lambda} := 3 \quad \mathbf{\mu} := 2 \quad \mathbf{N} := 120 \quad \mathbf{t}_0 := 0 \quad \mathbf{t}_N := 12 \quad \left[\begin{array}{c} 1 \\ 0 \\ 0 \\ 0 \\ \mathbf{X} \cdot \mathbf{p}_0 + 2 \cdot \mathbf{\mu} \cdot \mathbf{p}_1 \\ \mathbf{\lambda} \cdot \mathbf{p}_1 + 3 \cdot \mathbf{\mu} \cdot \mathbf{p}_3 - (\mathbf{\lambda} + 2 \cdot \mathbf{\mu}) \cdot \mathbf{p}_1 \\ \mathbf{\lambda} \cdot \mathbf{p}_2 + 3 \cdot \mathbf{\mu} \cdot \mathbf{p}_3 - (\mathbf{\lambda} + 2 \cdot \mathbf{\mu}) \cdot \mathbf{p}_3 \\ \mathbf{\lambda} \cdot \mathbf{p}_3 + 3 \cdot \mathbf{\mu} \cdot \mathbf{p}_5 - (\mathbf{\lambda} + 3 \cdot \mathbf{\mu}) \cdot \mathbf{p}_4 \\ \mathbf{\lambda} \cdot \mathbf{p}_4 - 3 \mathbf{\mu} \cdot \mathbf{p}_5 \end{array}\right] \quad \text{perrop ngabax uacreñ cucrembi}
$$

специальная функция  $\text{Rkadapt}(\text{p0},\text{t}_0,\text{t}_N,N,S)$ 

решает систему дифференциальных, уравнений методом Рунге-Кутта и возвращает матрицу решений

 $|Z \coloneqq \text{Rkadapt}(\text{p0 }, t_0, t_N, N, S)|$ 

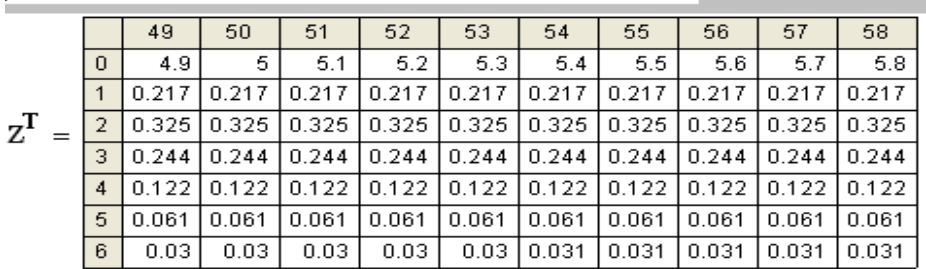

 $\mathbf{k}:=0$  .  $\mathbf{N}$ контроль вычислений

$$
SZ_{\mathbf{k}} := Z_{\mathbf{k},1} + Z_{\mathbf{k},2} + Z_{\mathbf{k},3} + Z_{\mathbf{k},4} + Z_{\mathbf{k},5} + Z_{\mathbf{k},6}
$$

Новые (естественные) имена переменных для построения графиков ГРАФИКИ РЕШЕНИЙ СИСТЕМЫ УРАВНЕНИЙ

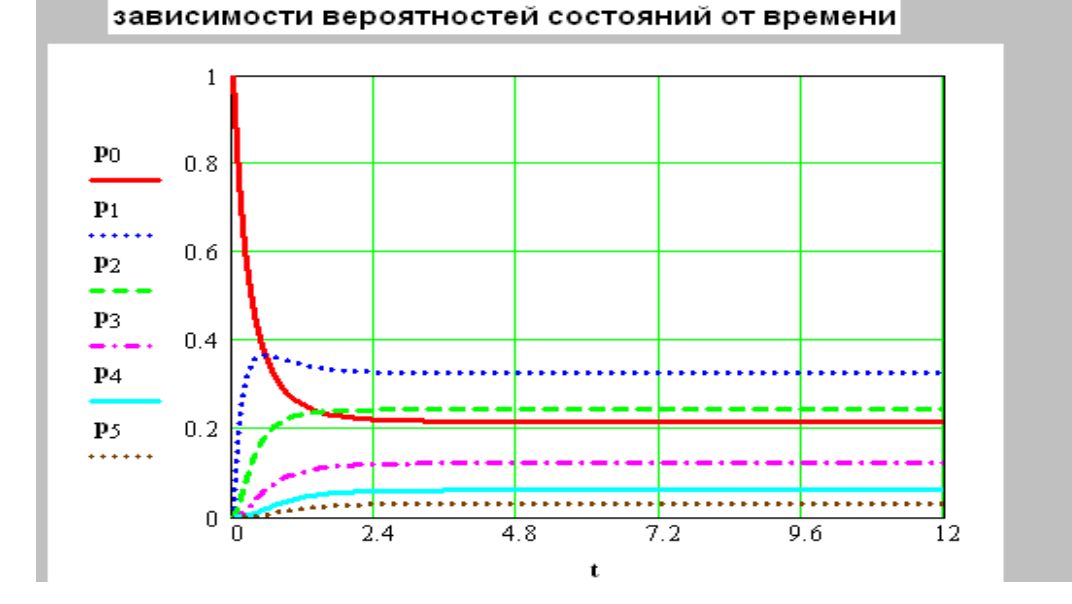

# *Листинг 2*

$$
ΔUHADIHDE BPOSTHOCTU. Peu HHE CICTEMLI JUHHENLY YPABHHHUÄ\nMarpWHbIM CTOCO60M. СИСTEMA JUHHENLY YPABHHHUÄ UMeet BMJ\nA ·P0 = B\n
$$
\lambda := \n\begin{bmatrix}\n0 \\
0 \\
0 \\
0 \\
0 \\
0\n\end{bmatrix}\nA :=\n\begin{bmatrix}\n-\lambda & \mu & 0 & 0 & 0 & 0 \\
\lambda & -(\lambda + \mu) & 2\mu & 0 & 0 & 0 \\
0 & \lambda & -(\lambda + 2\mu) & 3\mu & 0 & 0 \\
0 & 0 & \lambda & -(\lambda + 3\mu) & 3\mu & 0 \\
0 & 0 & 0 & \lambda & -(\lambda + 3\mu) & 3\mu\n\end{bmatrix}
$$
\n
$$
|A| = -7.965 \times 10^3 \quad \text{onpequarten b cuctembi}
$$
\n
$$
P0 := A^{-1} \cdot B \qquad P0^T = (0.217 \quad 0.325 \quad 0.244 \quad 0.122 \quad 0.061 \quad 0.031)
$$
\n
$$
B\text{h} \cdot \text{H} \cdot \text{H} \cdot
$$
$$

*Листинг 3*

Основные показатели эффективности СМО  $\mathbf{A} := 3|\mathbf{\mu}| = 2$ Предельные вероятности  $P_0 := 0.217$   $P_1 := 0.325$   $P_2 := 0.244$   $P_3 := 0.122$   $P_4 := 0.061$   $P_5 := 0.031$ 1. Вероятность того, что пришедшая заявка получит отказ (вероятность состояния, когда все каналы заняты и в очереди нет свободных мест) **Potk**  $:= P_5$  **Potk** = 0.031 2. Среднее время, в течение которого мастерская свободна  $t := P_0 100\%$   $t = 21.7\%$ 3. Относительная пропускная способность СМО (вероятность того, что заявка будет обслужена)  $q := 1 - \text{Potk}$   $q = 0.969$ 4. Абсолютная пропускная способность СМО - среднее число заявок, обслуживаемых системой в единицу времени (интенсивность потока обслуженных заявок)  $Q := q \cdot \lambda$   $Q = 2.907$ 5. Среднее число занятых каналов 6. Среднее число заявок в системе  $\mathbf{K}\mathbf{s} := \sum_{\mathbf{m} = 0}^{3} \mathbf{m} \cdot \mathbf{P}_{\mathbf{m}} + 3(\mathbf{P}_{4} + \mathbf{P}_{5})$   $\mathbf{L}\mathbf{s} := \sum_{\mathbf{m} = 0}^{5} \mathbf{m} \cdot \mathbf{P}_{\mathbf{m}}$  $Ls = 1.578$  $Ks = 1.455$ 7.Среднее число заявок в очереди  $\mathbf{L}\mathbf{o} := \sum_{n=1}^{\infty} \mathbf{m} \cdot \mathbf{P}_{3+n}$   $\mathbf{L}\mathbf{o} = 0.123$  Контроль вычислений  $m = 1$  $\mathbf{L_0} + \mathbf{Ks} = 1.578$ 8. Среднее время пребывания заявки в системе и в очереди  $\mathbf{T}\mathbf{s} := \frac{\mathbf{L}\mathbf{s}}{Q}$   $\mathbf{T}\mathbf{s} = 0.543$   $\mathbf{T}\mathbf{o} := \frac{\mathbf{L}\mathbf{o}}{Q}$   $\mathbf{T}\mathbf{o} = 0.042$ 

### Контрольные задания к лабораторной работе №4

Задача. На станцию текущего ремонта автомашин поступает простейший поток заявок на ремонт с плотностью  $\lambda$ . Автомастерская имеет n линий (каналов) для ремонта автомашин. Во дворе станции могут одновременно находиться, ожидая ремонта, не более m машин. Среднее время ремонта одной автомашины  $1/\mu$  часов.

Необходимо:

1) Построить граф состояний системы;

2) Записать уравнения Эрланга-Колмогорова с помощью этого графа;

3) Найти приближенное решение системы дифференциальных уравнений с помощью системы Mathcad (Rkadapt или rkfixed).

4) Построить графики вероятностей состояний;

5) Определить время выхода на стационарный режим;

6) Определить вероятности состояний для стационарного режима;

7) Определить вероятность отказа СМО;

8) Определить среднее время, в течение которого мастерская свободна;

9) Определить относительную и абсолютную пропускную способность СМО;

10) Определить среднее число занятых каналов и среднюю длину очереди;

11) Определить среднее время нахождения заявок в очереди и среднее время нахождения заявок в мастерской;

12) Написать уравнения Эрланга для предельных вероятностей  $P_k$  в стационарном режиме;

13) Найти решение системы уравнений Эрланга, провести сравнительный анализ полученных результатов.

14) Оценить показатели эффективности работы мастерской и дать предложения по их улучшению.

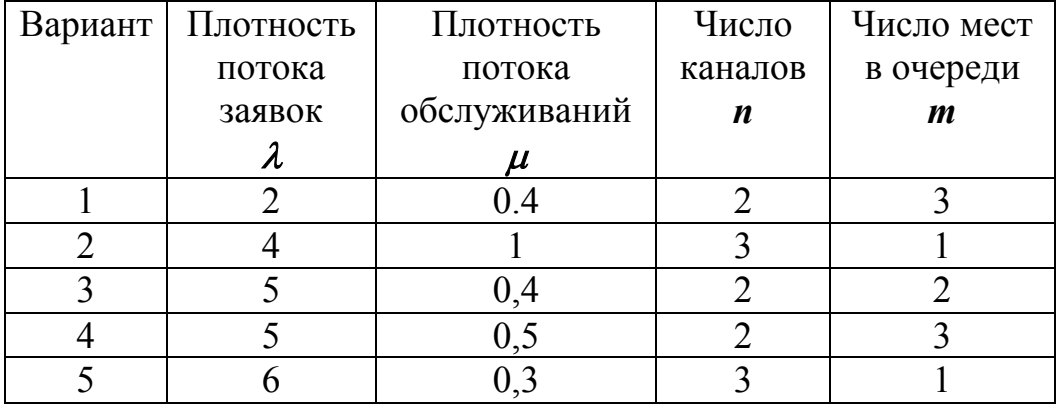

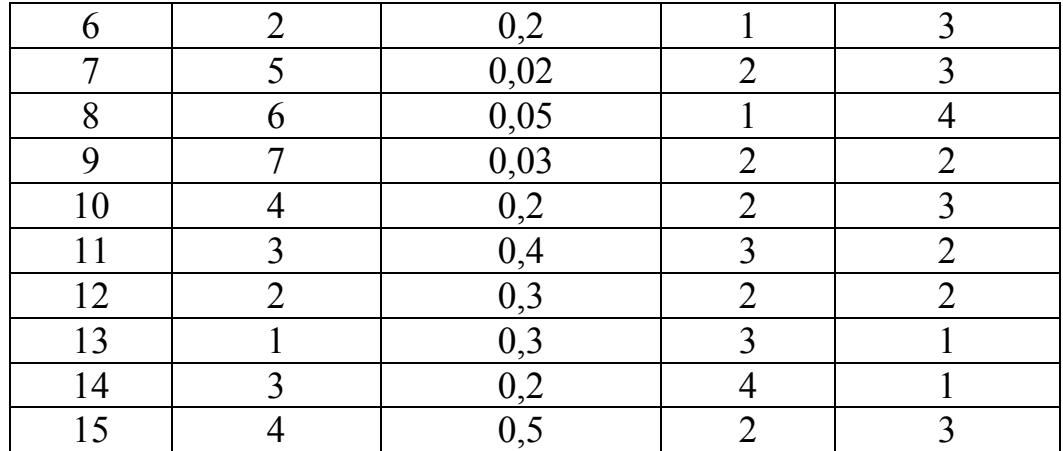

### 6.13. Контрольные вопросы и задачи к лабораторным работам  $\mathcal{N}$ <sup>o</sup> 3 u  $\mathcal{N}$ <sup>o</sup> 4

1. Что называют потоком событий?

2. Приведите пример системы массового обслуживания.

3. Что называется случайным процессом? Приведите примеры.

4. Что представляет собой граф состояний системы?

5. Какой поток событий называется стационарным? ординар-

ным? без последействия? Приведите примеры.

6. Какой поток событий называют простейшим?

7. Что называют плотностью потока?

8. Дайте определение СМО с отказами.

9. Дайте определение СМО с ожиданием.

10. Какой режим работы СМО называют стационарным?

11. Как определяются предельные (финальные) вероятности?

12. Приведите мнемоническое правило составления дифференииальных уравнений Колмогорова.

13. Приведите формулы Эрланга вычисления предельных вероятностей для СМО с отказами.

14. Приведите формулы Эрланга вычисления предельных вероятностей для СМО с ожиданием.

15. Назовите основные показатели эффективности работы  $CMO.$ 

16. На каком режиме вычисляются основные показатели эффективности СМО?

17. Что называют относительной пропускной способностью  $CMO?$ 

18. Что называют абсолютной пропускной способностью  $CMO<sup>2</sup>$ 

19. Как определяется среднее число занятых каналов?

20. Как определяется среднее число заявок в системе?

*21.Как определяется среднее число заявок в очереди?*

*22.Как определяется среднее время пребывания заявки в системе?*

*23. В СМО с отказами 2 канала. Предполагая потоки заявок и обслуживаний простейшими, ( – интенсивность потока заявок, –интенсивность потока обслуживаний для одного канал) составить уравнения Колмогорова.* 

*Решение. Возможные состояния системы:*

*S0 - в СМО нет заявок;* 

*S1 - в СМО одна заявка;*

*S2 - в СМО две заявки.* 

*Граф состояний системы имеет вид*

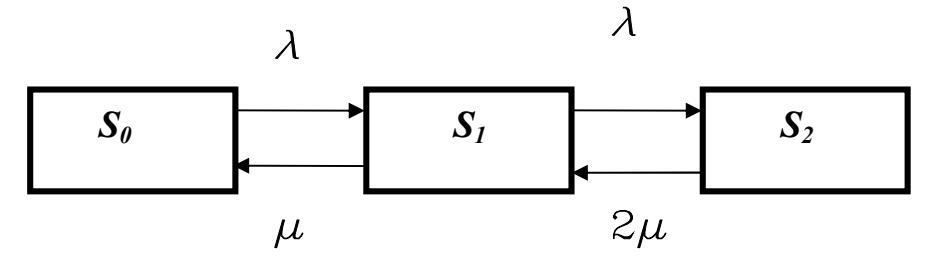

Уравнения Колмогорова составляем с помощью мнемонического правила:

$$
\frac{dP_0}{dt} = \mu P_1 - \lambda P_0,
$$
  

$$
\frac{dP_1}{dt} = \lambda P_0 + 2\mu P_{31} - (\lambda + \mu)P_1,
$$
  

$$
\frac{dP_2}{dt} = \lambda P_1 - 2\mu P_2,
$$
 
$$
P_0 + P_1 + P_2 = 1.
$$

 *24. В СМО с отказами 2 канала. Предполагая потоки заявок и*   $o$ бслуживаний простейшими, интенсивности которых равны  $\lambda = 2$ ,  $\mu = 3$ , найти среднее число занятых каналов на стационарном *режиме.*

*Решение.* Находим предельные вероятности по формуле Эрланга

$$
P_0 = \frac{1}{1 + \alpha + \frac{\alpha^2}{2!}}, \quad P_k = \frac{\alpha^k}{k!} P_0, \quad k = 1, 2. \quad \alpha = \frac{\lambda}{\mu} = \frac{2}{3}.
$$

17 9 9 2 3  $1 + \frac{2}{3}$ 1 2 1 3 2 3  $1 + \frac{2}{3}$ 1  $D_0 = \frac{1}{2(2\lambda)^2} = \frac{1}{2} = \frac{1}{2}$  $+\frac{2}{3}$  +  $=$  $\overline{\phantom{a}}$  $\int$  $\left(\frac{2}{2}\right)$  $\setminus$  $+\frac{2}{2}+\Big($  $P_0 = \frac{1}{1+2(2)} = \frac{1}{1+2+2} = \frac{1}{17}, \quad P_1 = \alpha P_0 = \frac{1}{3} \cdot \frac{1}{17} = \frac{1}{17}$ 6 17 9 3  $P_1 = \alpha P_0 = \frac{2}{3} \cdot \frac{9}{17} = \frac{6}{17}$ 17 2 17 9 2 3 2 2 2 0 2  $P_2 = \frac{Q}{2}P_0 = \frac{(37.7)}{2} \cdot \frac{5}{17} =$  $\overline{\phantom{a}}$  $\int$  $\left(\frac{2}{2}\right)$  $\setminus$  $\sqrt{2}$  $P_2 = \frac{\alpha^2}{2} P_0 = \frac{(3)}{2} \cdot \frac{9}{17} = \frac{2}{17}$ . Проверка:  $\frac{1}{17} + \frac{6}{17} + \frac{2}{17} = 1$ 17 2 17 6 17 9  $+\frac{6}{17}+\frac{2}{17}=1.$ 

Случайная величина *К* – число занятых каналов имеет следующий закон распределения:

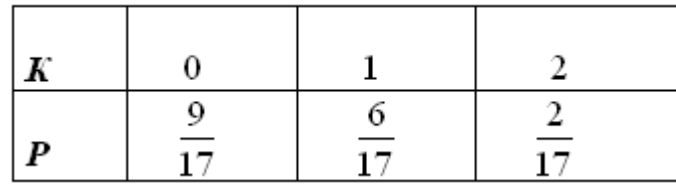

Математическое ожидание вычисляется по формуле

$$
\vec{K} = M(K) = 0 \cdot \frac{9}{17} + 1 \cdot \frac{6}{17} + 2 \cdot \frac{2}{17} = \frac{10}{17} \approx 0.59.
$$

*25. В СМО с ожиданием 2 канала и 1 место в очереди. Предполагая потоки заявок и обслуживаний простейшими, составить уравнения Колмогорова.* 

*Решение. Возможные состояния системы:*

 $S_0 - \epsilon$  *CMO нет заявок;*  $S_1 - \epsilon$  *CMO один канал занят, в очереди нет заявок;* 

*S2 – в СМО два канала заняты, в очереди нет заявок.* 

*S3 – в СМО два канала заняты, в очереди одна заявка.*

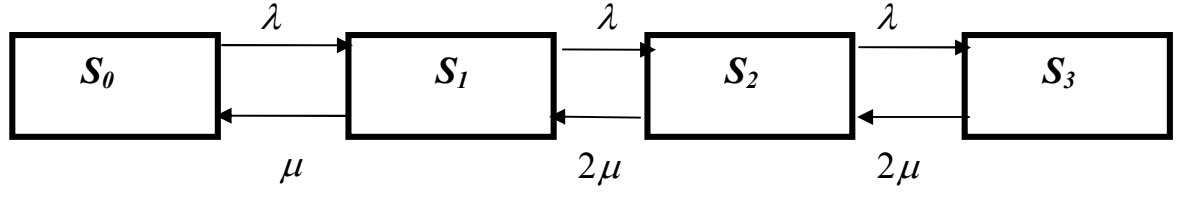

Уравнения Колмогорова:

$$
\frac{dP_0}{dt} = \mu P_1 - \lambda P_0,
$$

$$
\frac{dP_1}{dt} = \lambda P_0 + 2\mu P_2 - (\lambda + \mu)P_1,
$$
\n
$$
\frac{dP_2}{dt} = \lambda P_1 + 2\mu P_3 - (\lambda + 2\mu)P_2
$$
\n
$$
\frac{dP_3}{dt} = \lambda P_2 - 2\mu P_3, \qquad P_0 + P_1 + P_2 + P_3 = 1.
$$

*26. В СМО с ожиданием 2 канала и 1 место в очереди. Предполагая потоки заявок и обслуживаний простейшими,*   $\mu$ интенсивности потоков  $\lambda = 3$ ,  $\mu = 1$ , найти среднее число заявок на *обслуживании и среднее число заявок в очереди.* 

*Решение*. Находим предельные вероятности состояний, используя формулы Эрланга

$$
P_0 = \frac{1}{1 + \alpha + \frac{\alpha^2}{2} + \frac{\alpha^2}{2} \left(1 - \left(\frac{\alpha}{2}\right)^1\right) \left(\frac{\alpha}{2 - \alpha}\right)}, \qquad \alpha = \frac{\lambda}{\mu} = \frac{3}{1} = 3.
$$

Тогда получаем

,

$$
P_0 = \frac{1}{1+3+\frac{3^2}{2}+\frac{3^2}{2}\left(1-\left(\frac{3}{2}\right)^1\right)\left(\frac{3}{2-3}\right)} = \frac{1}{1+3+\frac{3^2}{2}+\frac{3^2}{2}\frac{3}{2}} = \frac{4}{61}
$$

$$
P_1 = \alpha P_0 = 3 \cdot \frac{4}{61} = \frac{12}{61}, \quad P_2 = \frac{\alpha^2}{2} P_0 = \frac{3^2}{2} \cdot \frac{4}{61} = \frac{18}{61},
$$
  

$$
P_3 = \frac{\alpha^2}{2} \cdot \frac{\alpha}{2} P_0 = \frac{3^2}{2} \cdot \frac{3}{2} \cdot \frac{4}{61} = \frac{27}{61}.
$$

Вычислим среднее число заявок на обслуживании (то есть среднее число занятых каналов). 

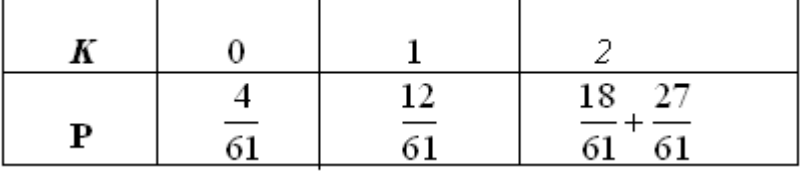

$$
\overrightarrow{K} = M(K) = 0 \cdot \frac{4}{61} + 1 \cdot \frac{12}{61} + 2 \cdot \left(\frac{18}{61} + \frac{27}{61}\right) = \frac{102}{61} \approx 1,672
$$

Закон распределения случайной величины  $L_0$  – числа заявок в очереди имеет вид

| $\boldsymbol{L}_{\theta}$ |                                          |  |
|---------------------------|------------------------------------------|--|
| D                         | 12 18<br>$\frac{1}{2}$<br>61<br>61<br>61 |  |

Вычисляем математическое ожидание

$$
\bar{L}_0 = M(L_o) = 0 \cdot \left(\frac{4}{61} + \frac{12}{61} + \frac{18}{61}\right) + 1 \cdot \frac{27}{61} = \frac{27}{61} \approx 0.44.
$$